## **Ofte stilte spørsmål**

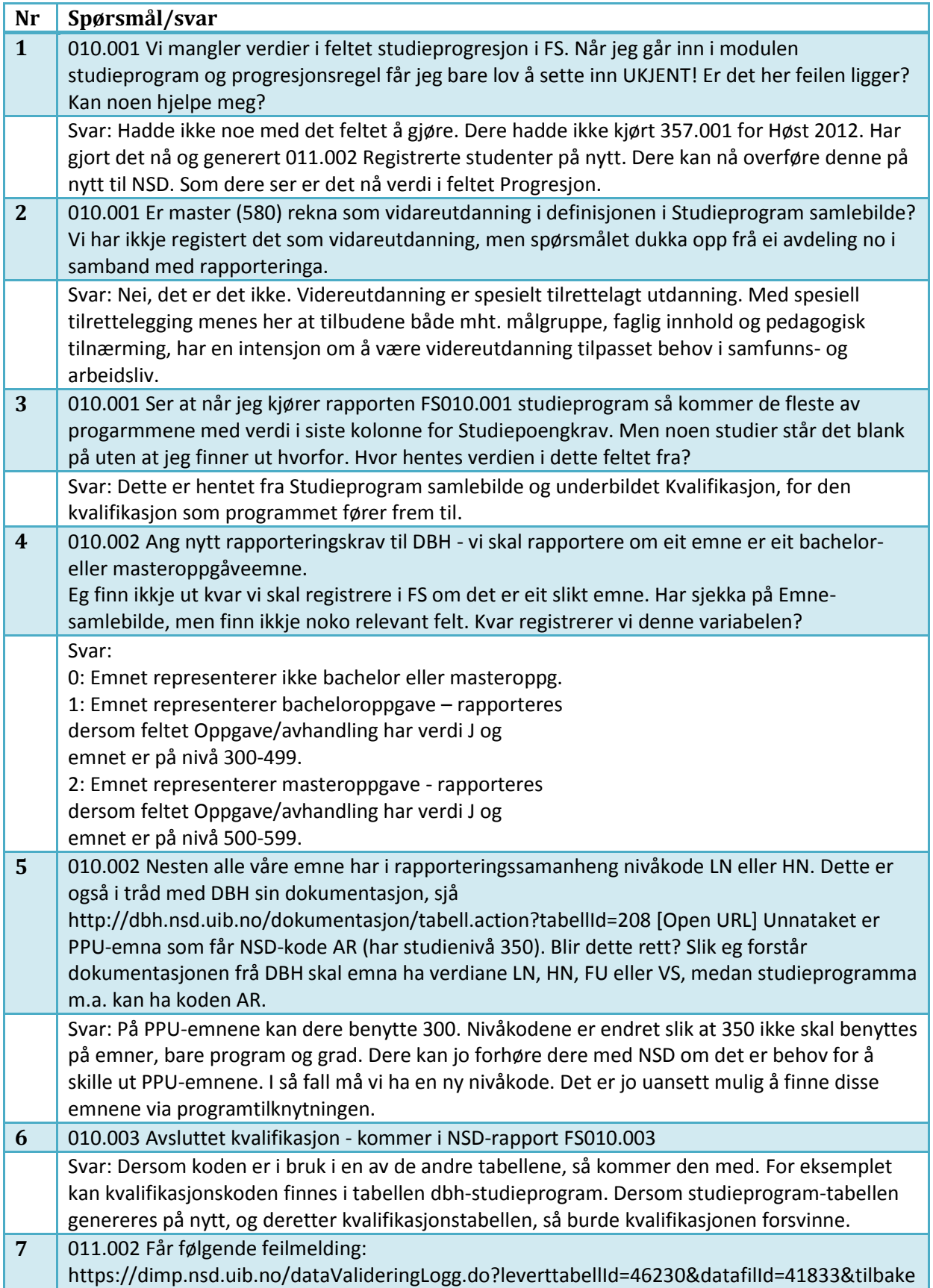

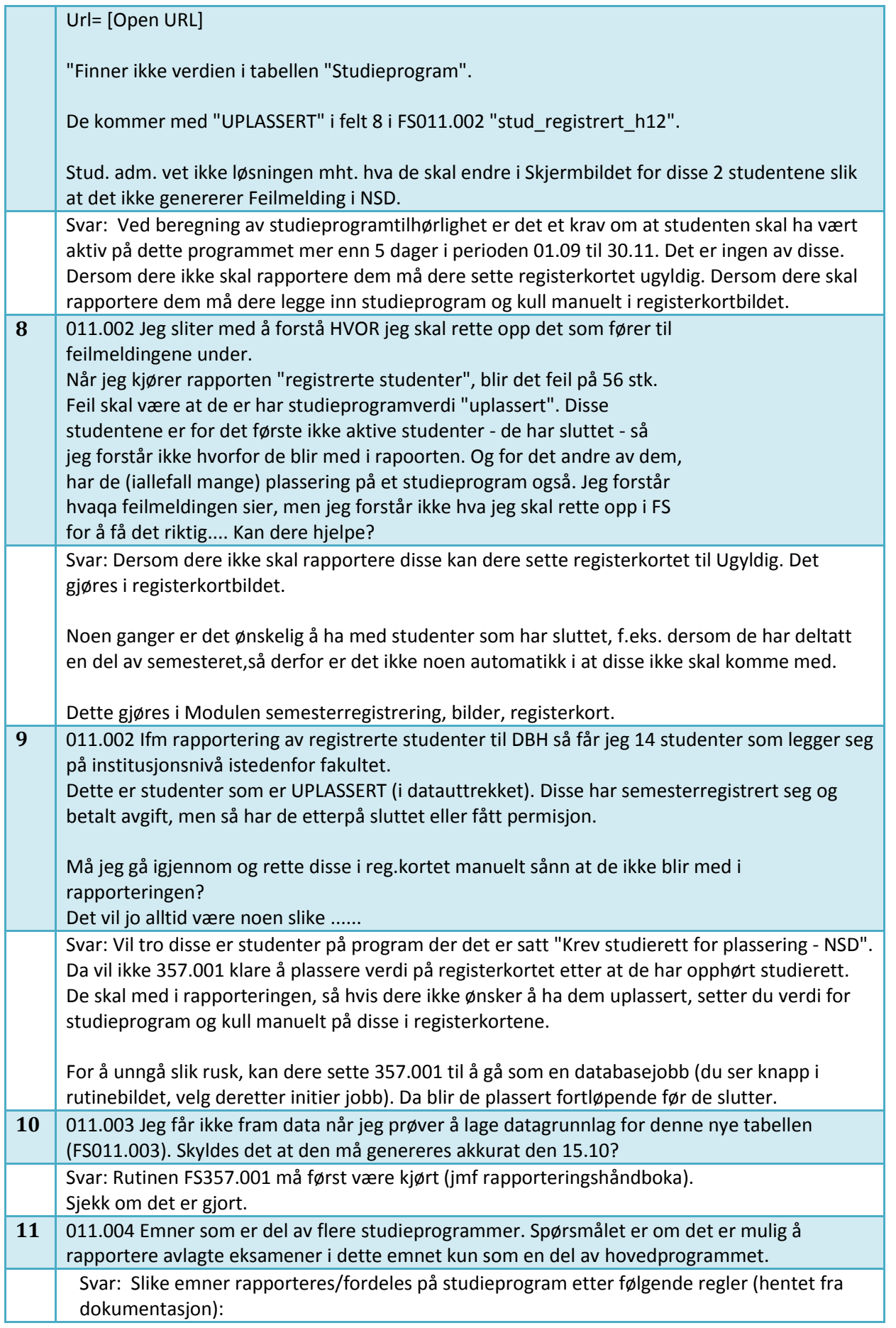

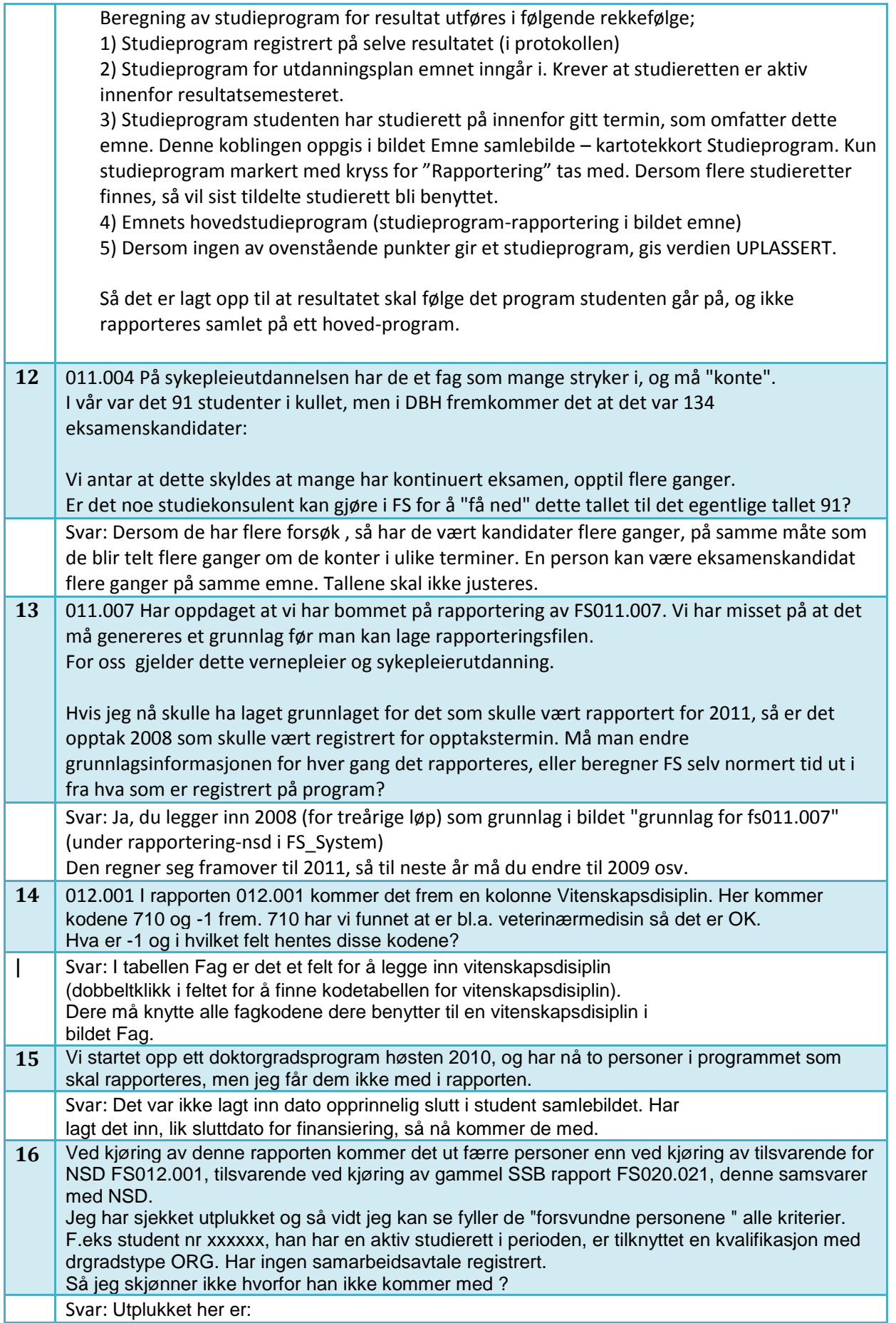

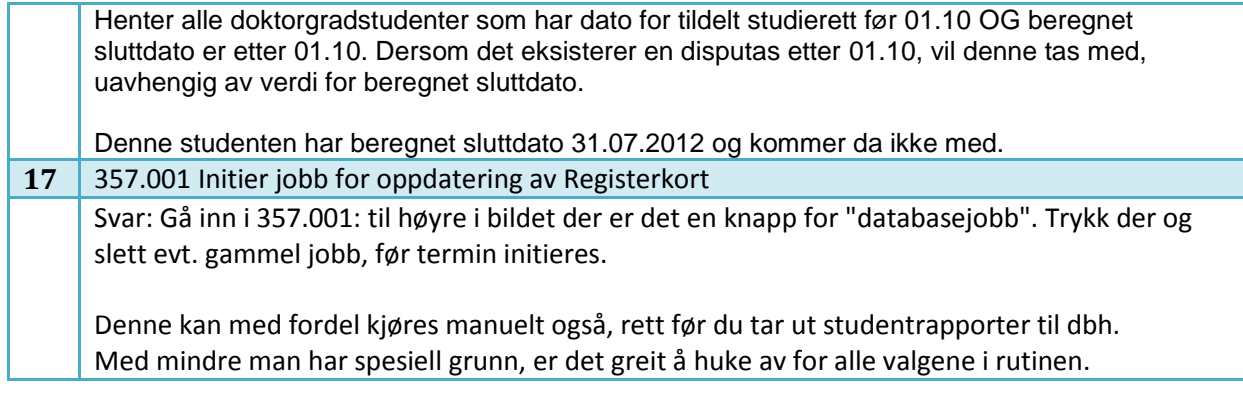